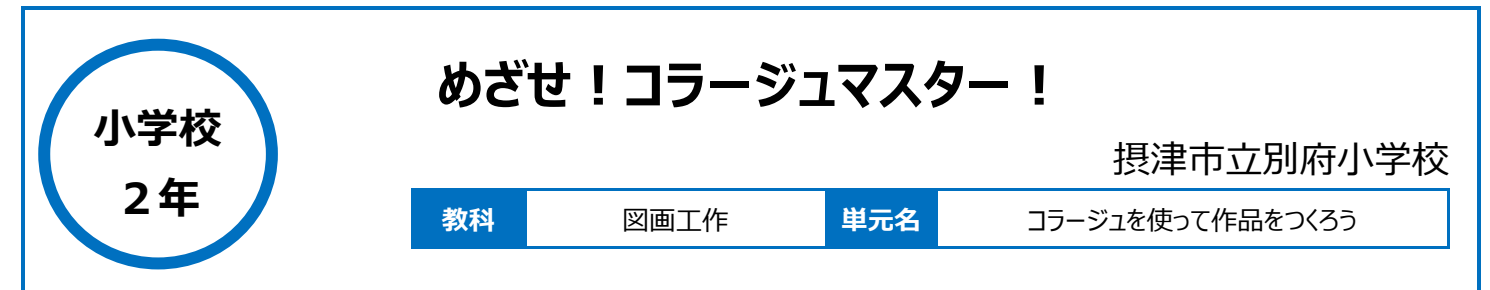

## **本時のねらい**

アプリ「ibisPaint」を活用し、イメージ素材を操作して組み合わせ、コラージュ作品を創造する活動を通して、材料の形などを基に造形的な活動を思 いつくことや、感覚や気持ちを生かしながら、どのように活動するか考える。

## **本時における 1 人 1 台端末の活用方法とそのねらい**

・ibisPaint の画像処理機能(コピー、ペースト、レイヤー)を使って、イメージを操作し合成画像作品をつくる。

#### **活用した ICT 機器・デジタル教材・コンテンツ等**

·AppleTV ·電子黒板 ·タイマー ·ペイントソフト (ibisPaint) ·ロイロノート ·GoogleClassroom

### **本時の展開**

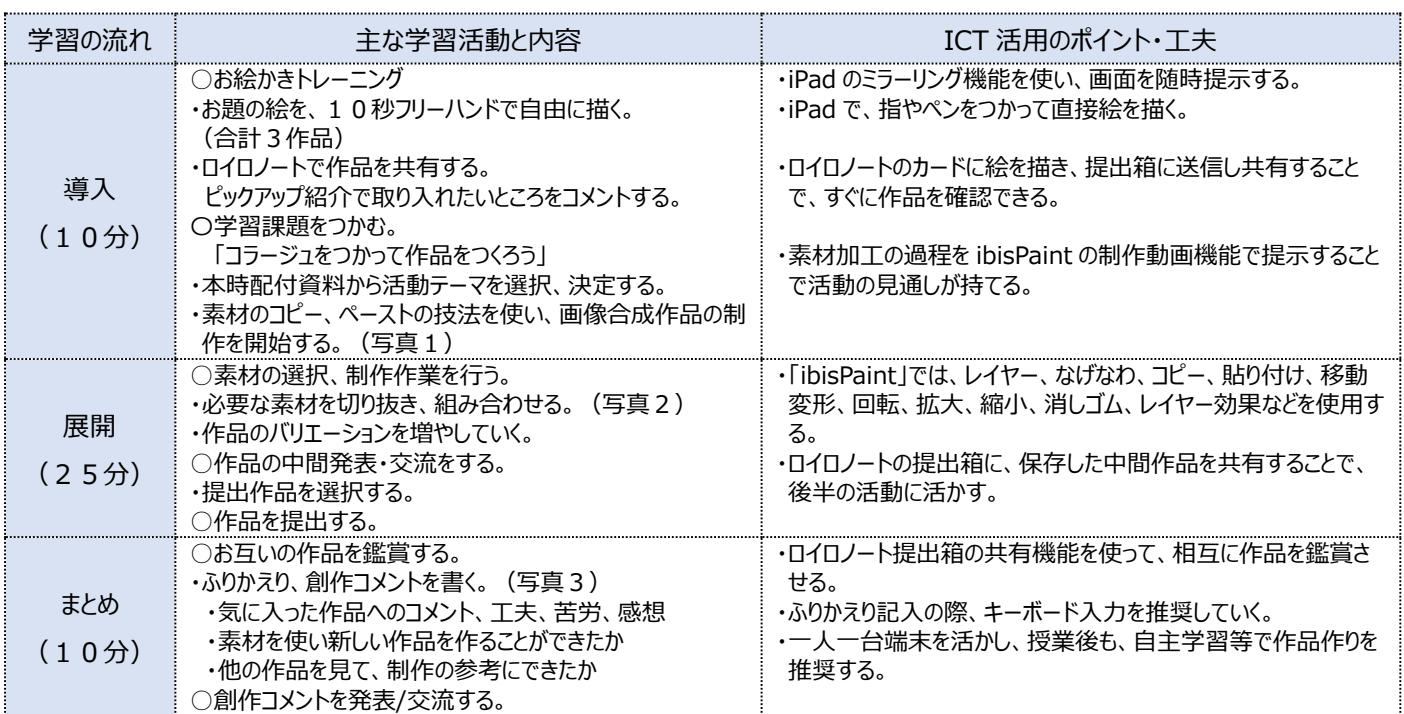

# **1 人1台端末を活用した活動の様子**

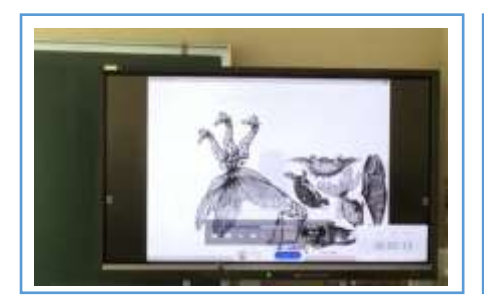

写真1 素材加工の過程を動画で再生して

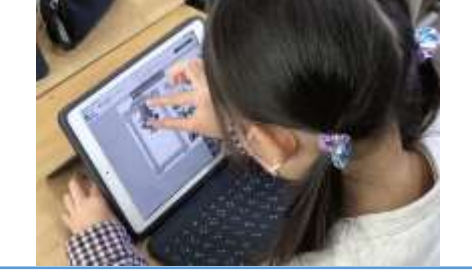

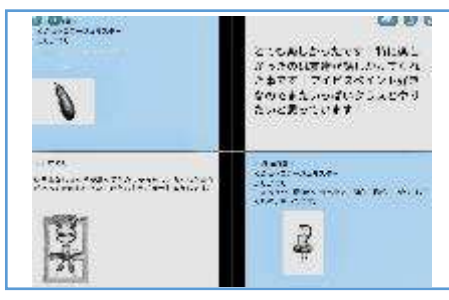

写真2 作品を制作している様子 アンチャンコ 写真3 提出されたふりかえり

いる様子

# **児童生徒の反応や変容**

・レイヤー操作の感覚、コピー&ペースト、移動、変形の手順を体得していくことで、より作品制作に集中できるようになっていった。 ・「コラージュ」による制作活動を通じて、素材の使い方を転換することにより、独創的な作品が誕生するという、実際大人になっても自然と制作活動で 使うことができるような体験をすることができた。

#### **授業者の声~参考にしてほしいポイント~**

・イメージを切り取り、組み合わせる技術は一度獲得すれば生涯使える技術である。複雑に見える操作も、適切なステップで学習を進めることにより、 小学校低学年での習得が可能である。